# **AutoCAD Activation Code Download (Final 2022)**

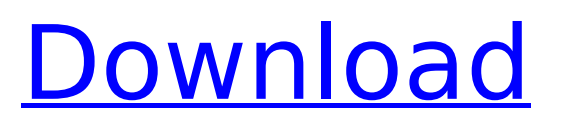

### **AutoCAD Crack With Key Free [Latest 2022]**

AutoCAD 2019 is available for free for both personal and commercial use. If you are planning to use AutoCAD for commercial use, here are some important tips you need to know before using AutoCAD for commercial use. AutoCAD is a commercial-grade 3D drafting and design application for use on computer systems with internal graphics controllers. The Microsoft Windows, Apple MacOS, and Linux operating systems are supported. AutoCAD is available for purchase in either a desktop, standard, or subscription form. AutoCAD has been around since 1982. Creating an Account To access the features of AutoCAD, you will need to create an account. Follow these steps: To access the features of AutoCAD, you will need to create an account.To create a new account, open the Autodesk website and click Sign In. From the drop-down menu, select Create Account. Enter your email address, and click Continue. Enter a password for your account, and click Continue. Enter a username, and click Create Account. If you need help registering, click Support. From the drop-down menu, select Register. Enter your email address, and click Continue. Enter a password for your account, and click Continue. Enter a username, and click Create Account. Opening the Program When you launch AutoCAD for the first time, you will be prompted to sign in. Click Sign In. Enter your email address and password. This will display a list of the most recent files that were edited by other people. Click the blue dots next to the file you want to open, and then click the Show Open Files button. AutoCAD will prompt you to the Welcome screen. The Welcome screen will ask for your AutoCAD ID. The AutoCAD ID is a user account number (a number created when you registered your account) that you use to access the software on your computer. Enter your AutoCAD ID. If you need to reset your AutoCAD ID, click Sign In. If you need to reset your AutoCAD ID, click Sign In. The Welcome screen will now display. The Welcome screen displays your most recent drawing, and your recent drawing history. Click the blue dots next to the drawing, and then click Show Open Files. Create a New Drawing When you open Auto

#### **AutoCAD Crack+ Free Download**

For information about AutoCAD on the Windows platform, see AutoCAD Architecture, AutoCAD Electrical, and AutoCAD Civil 3D. Key Features Autodesk AutoCAD supports a number of important features for the drawing and structural design of infrastructure and construction project data. Among them are: Object-based design enables you to design by object, with options to work in an immersive manner and visualize the effects of a change in one object on another. Complex and parametric geometric modeling - the ability to manipulate, model, and represent objects in 3D space. Extrusion enables you to automatically draw in 3D space using the default coordinate system. Extrusions can be used to create arbitrary surfaces on various 3D objects, such as walls, roofs, columns, pillars, beams, and other architectural objects. Profiling - enables you to easily profile your 3D drawing and modify features, such as fill heights and widths, for entire sections of the drawing. Feature-based drawing - the ability to tag, flag, and organize features in a drawing for convenient and efficient review. See also List of AutoCAD feature changes in the 2007 Product Updates AutoCAD Architecture AutoCAD Electrical AutoCAD Civil 3D Autodesk Exchange Apps References External links Autodesk AutoCAD Open source AutoCAD source code and components Autodesk Exchange Apps Autodesk Exchange Apps-AutoCAD Add-Ons Category:Computer-aided design software Category:Computer-aided design software for Windows AutoCAD AutoCAD Architecture AutoCAD Architecture AutoCAD Electrical AutoCAD Electrical AutoCAD Civil 3D AutoCAD Civil 3D Category:Computer-aided design software for Windows Category:Computer-aided design software for LinuxImportance of age in cancer, and its impact on mortality and patterns of care. Population

aging, an increasing proportion of people being diagnosed at an older age, may lead to changes in the epidemiology of cancer in the population, with important implications for cancer prevention and treatment. Population aging also has implications for the use of health services in a population. For example, with increasing age the prevalence of multiple morbid conditions, including cancer, increases. The increasing percentage of people with these conditions who are also af5dca3d97

## **AutoCAD Download [32|64bit]**

D-Day Veterans WWII Special: How To Visit Normandy From The Ground Up Enlarge this image toggle caption Tony Mascolini/Getty Images Tony Mascolini/Getty Images Although the 65th anniversary of D-Day is in the rearview mirror, June 6, 1944 will live on in our collective memories and the men and women who made it possible will be remembered for generations to come. Today, many Americans still don't understand what their forebears endured on that harrowing day. But the men of Normandy and the other Allied beaches have a tangible connection to the place they fought and lost. So, why not pay them a visit? Enlarge this image toggle caption Wolfgang Kaehler/Getty Images Wolfgang Kaehler/Getty Images France's most famous World War II veterans and their descendants come together each year for commemorations and battlefield tours in the region. Some were there during the Battle of Normandy in 1944 and other veterans followed. Today they're still there, maintaining the peace and making visitors feel as if they've been transported back to the war. Our D-Day Veterans WWII Special tells their stories. One tour guide for veterans explains what it's like to be part of the world's biggest WWII memorial. And here's a look at the places that have been hallowed ground for generations.Q: How to find and remove number from a line of text? I have a string such as (length=12). . (length=8). And I want to find the number of time it appears in the string (as an example, there is 2) and then remove the number from the string. For example: . (length=8). I am using Java. A: I assume you want something like: String text = "(length=12). (length=8)."; String[] pieces = text.split(" $(?=\ldots)$ "); String preprocessedText = ""; for (int i =  $0:$  i

#### **What's New in the?**

Improved annotations: Add custom annotations by using the Draw tab of the ribbon or by drawing directly in the drawing viewport. (video:

1:06 min.) Improved placement: Draw, copy, and paste shapes with improved accuracy when placing them on geometry. (video: 1:33 min.) New 2D Dimensional Tool: You can now make 2D dimensions on 2D drawings. (video: 1:32 min.) New Dimension Style dialog: Save the number of decimal places for dimensions, or easily change the number of places for each dimension by specifying a numeric value in the decimal places field. New annotation dialog: Create and edit comments easily with a new annotation dialog. Rapid application deployment: Instantly deploy and configure any number of AutoCAD apps to multiple users, on any device, from one configuration file. (video: 2:04 min.) System improvements: Easily create and open multiple instances of your file within the application. Extend and transform: Transform drawings, geometric elements, and annotations, or extend them to other drawings or drawingsets with increased precision. (video: 1:59 min.) Symmetry: Create and modify symmetrical drawings easily. (video: 2:05 min.) These are some of the features in AutoCAD 2023. For more details, see the press release and product overview. To read more about the news items listed above, click on the links below. Press release Product overview How can we help you? Download the AutoCAD Release Notes New in AutoCAD release 2023 User Interface Screen Capture Are you trying to figure out why a certain task in AutoCAD is happening? It's not always easy to find out what code is executing, what dialog box is open, or what data is being manipulated. With the new Screen Capture tool, you can save screenshots that can be annotated with text, arrows, and notes, and easily share them with colleagues or with Tech Support. Learn more about Screen Capture in the Video: Screen Capture Overview. Shapes and Geometric Transformations How can you make your designs or drawings more precise? One of the most useful tools to do this is the ability to move,

### **System Requirements:**

CPU: Intel Core 2 Quad CPU Q9300 or equivalent RAM: 4 GB RAM Video: NVIDIA GeForce GTS 450 or ATI Radeon HD 4850 (1024×768) DirectX: Version 9.0c Hard Drive: 250 GB available space Sound: WONDER KV-SZ1 or 1.5 GB/s 7.1 channel sound card and 100% DirectX 9.0c compatible drivers Additional Notes: For this game to function correctly, you must turn on Game Audio in your console's

## Related links:

https://teetch.co/wp-content/uploads/2022/08/AutoCAD\_Crack\_Activation\_Code\_Latest\_2022.pdf <https://nysccommunity.com/advert/autocad-serial-key-pc-windows/> <https://aboulderpharm.com/wp-content/uploads/AutoCAD-112.pdf> <https://thecryptobee.com/autocad-23-1-with-product-key-for-windows/> <http://galaxy7music.com/?p=83905> <https://susanpalmerwood.com/autocad-23-0-crack-with-product-key-for-windows-2022-latest/> https://www.manchuela.wine/wp-content/uploads/2022/08/AutoCAD\_Crack\_Serial\_Key\_3264bit.pdf <https://www.goldwimpern.de/wp-content/uploads/2022/08/venfran.pdf> [https://spacebott.com/wp](https://spacebott.com/wp-content/uploads/2022/08/AutoCAD_Crack_Download_WinMac_Updated_2022.pdf)[content/uploads/2022/08/AutoCAD\\_Crack\\_Download\\_WinMac\\_Updated\\_2022.pdf](https://spacebott.com/wp-content/uploads/2022/08/AutoCAD_Crack_Download_WinMac_Updated_2022.pdf) <https://www.pianosix.com/autocad-product-key-full-free-download-for-windows-updated-2022/> <https://greenearthcannaceuticals.com/autocad-crack-with-full-keygen-download-mac-win/> <https://belz-elektromagie.de/wp-content/uploads/2022/08/alfeves.pdf> [https://portalnix.com/wp-content/uploads/AutoCAD\\_\\_Crack\\_\\_\\_Free\\_Download\\_April2022.pdf](https://portalnix.com/wp-content/uploads/AutoCAD__Crack___Free_Download_April2022.pdf) <https://buycoffeemugs.com/autocad-2020-23-1-crack-download-latest-2022/> <https://lear.orangeslash.com/advert/autocad-19-1-crack-win-mac-2022-new/>